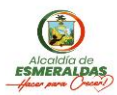

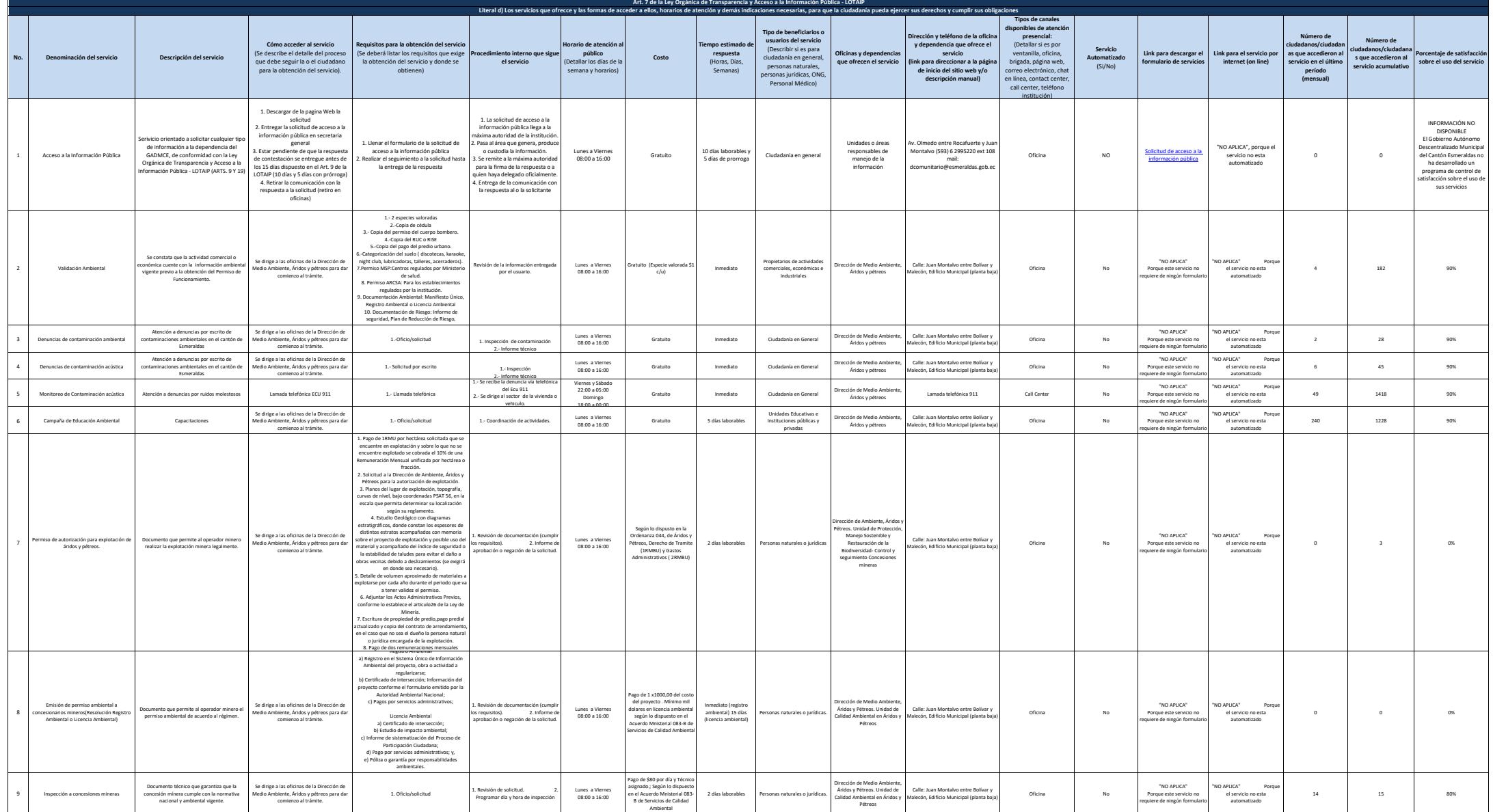

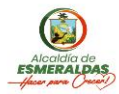

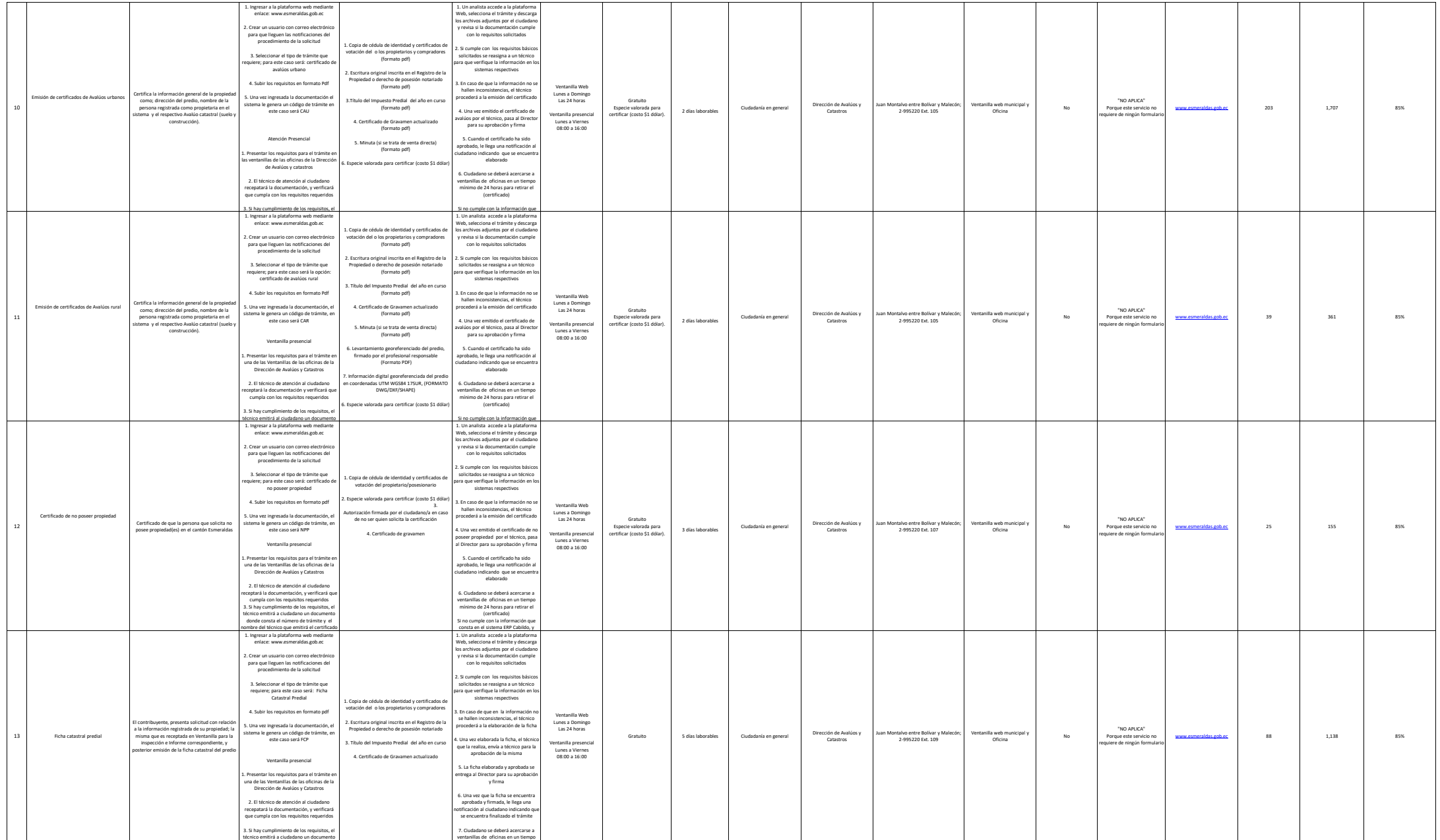

técnico emitirá a ciudadano un documento

ventanillas de oficinas en un tiempo

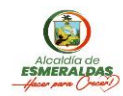

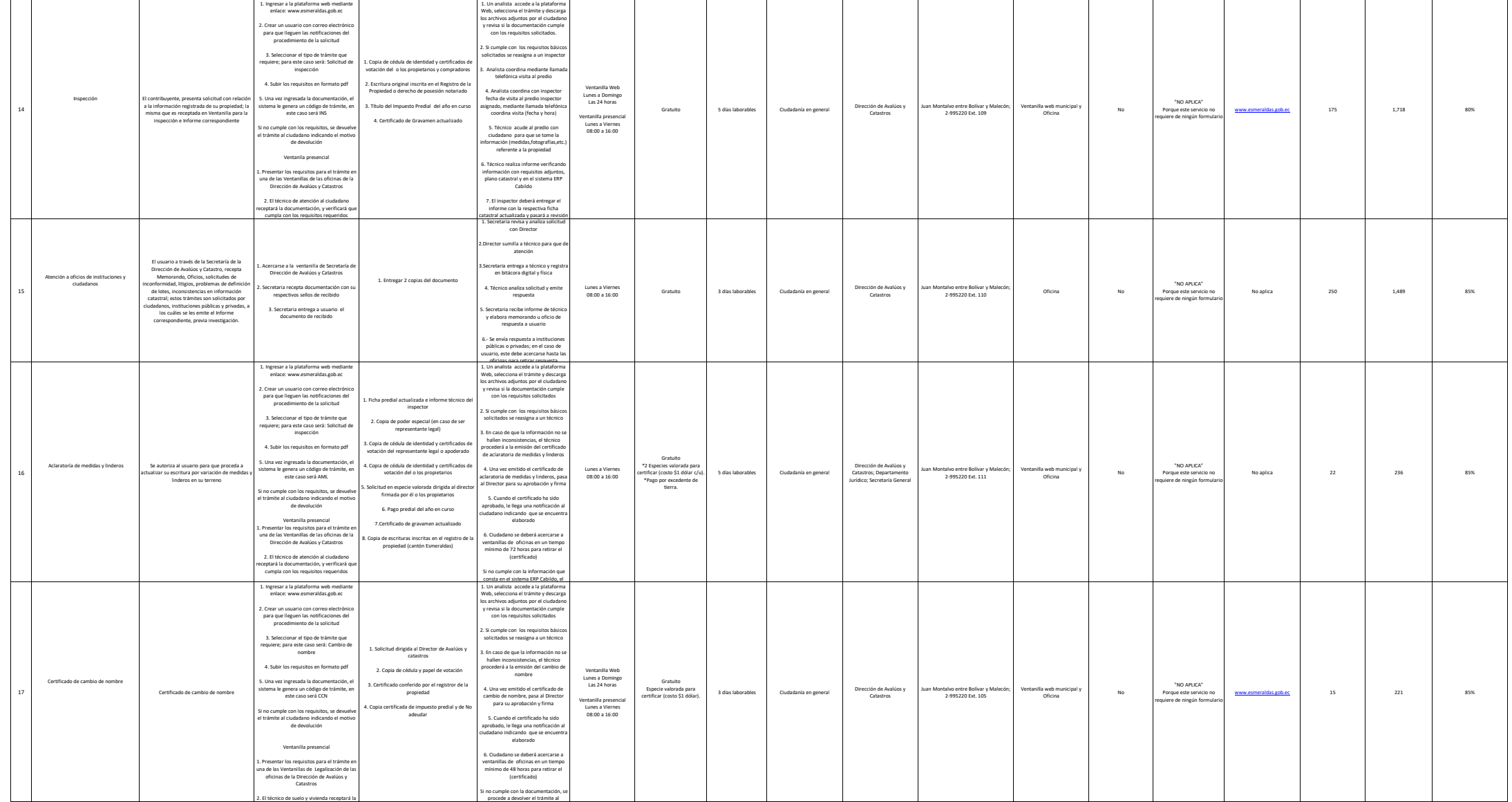

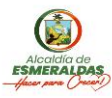

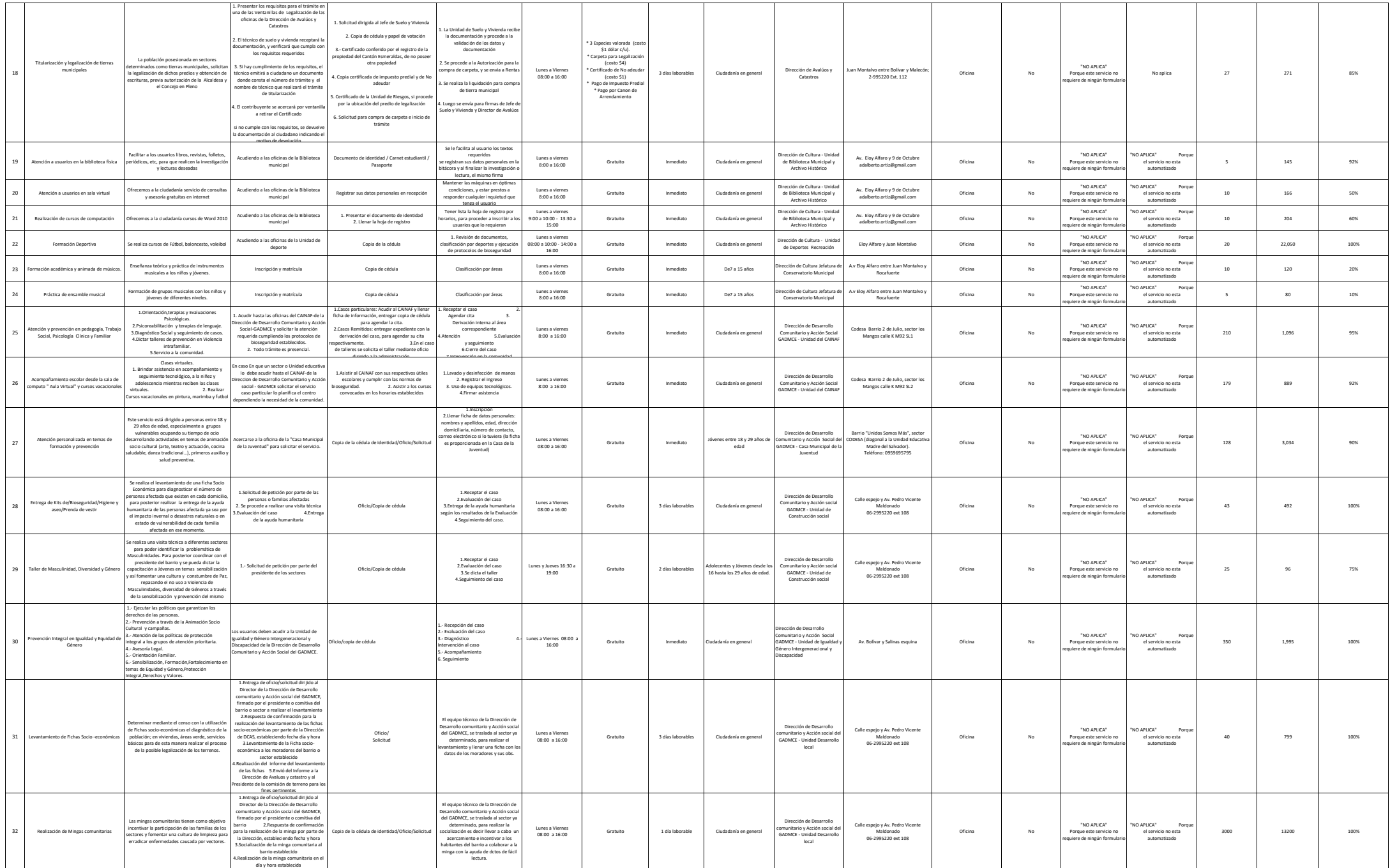

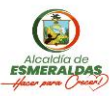

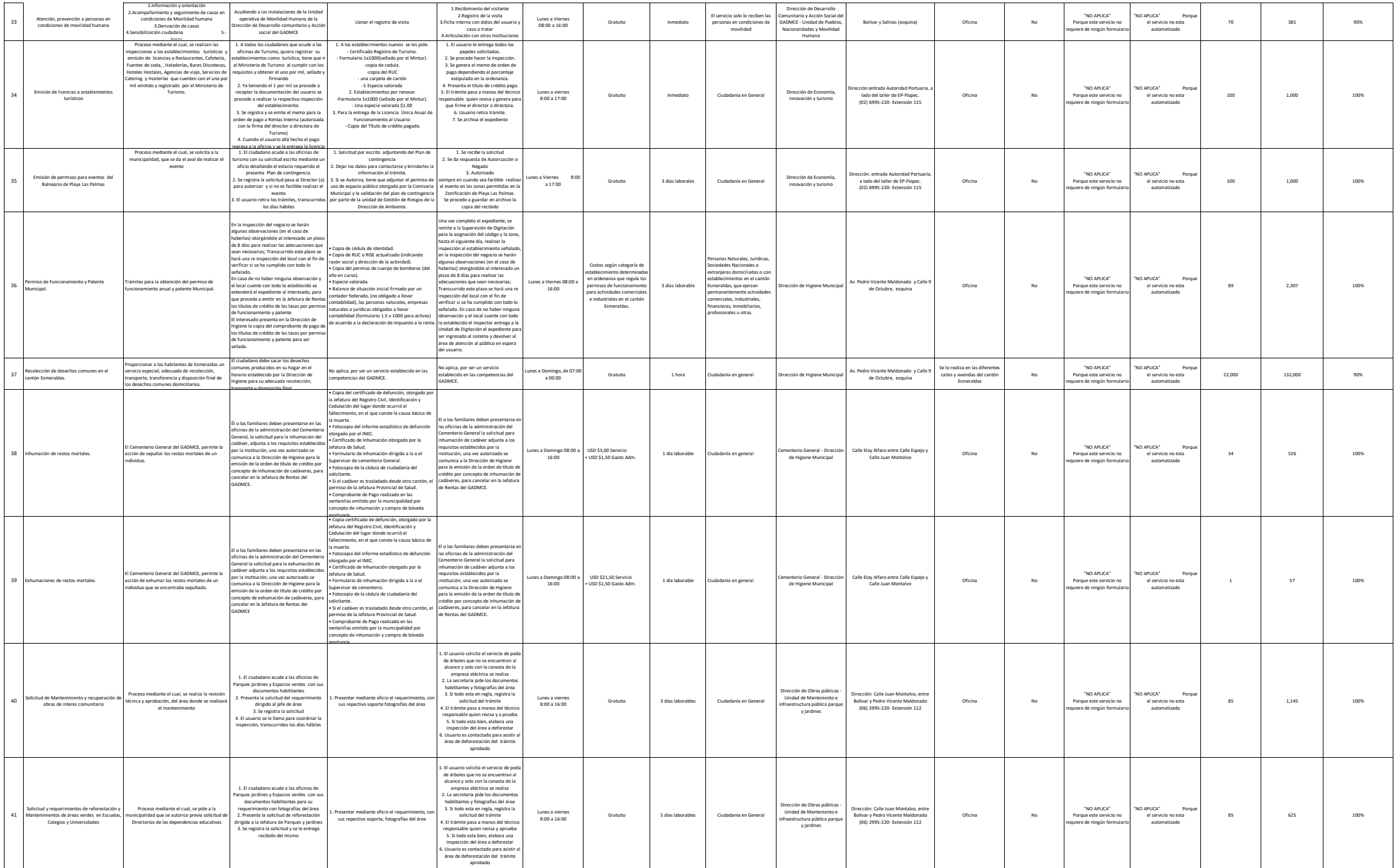

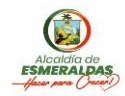

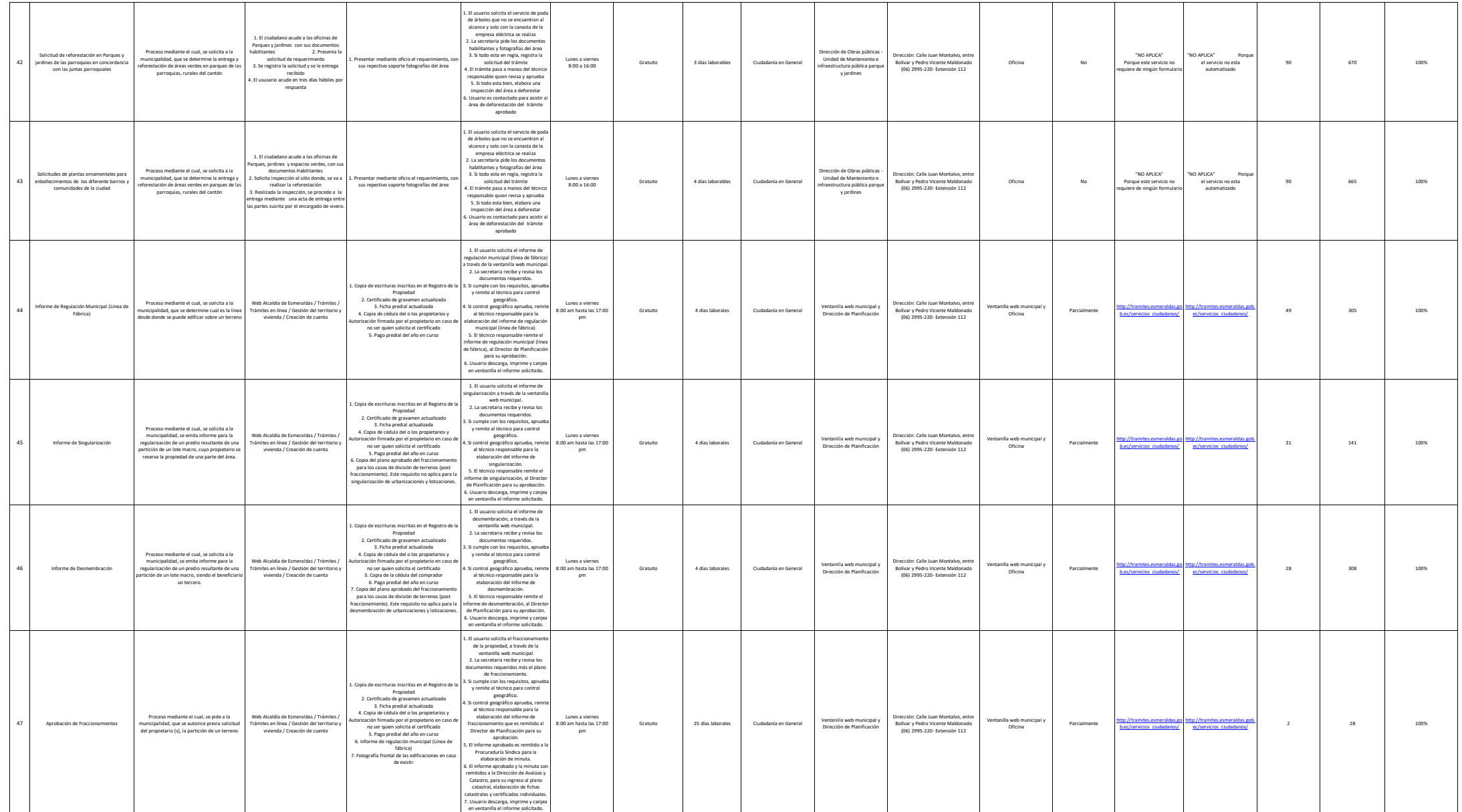

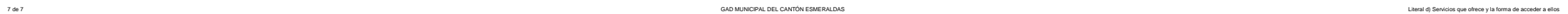

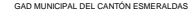

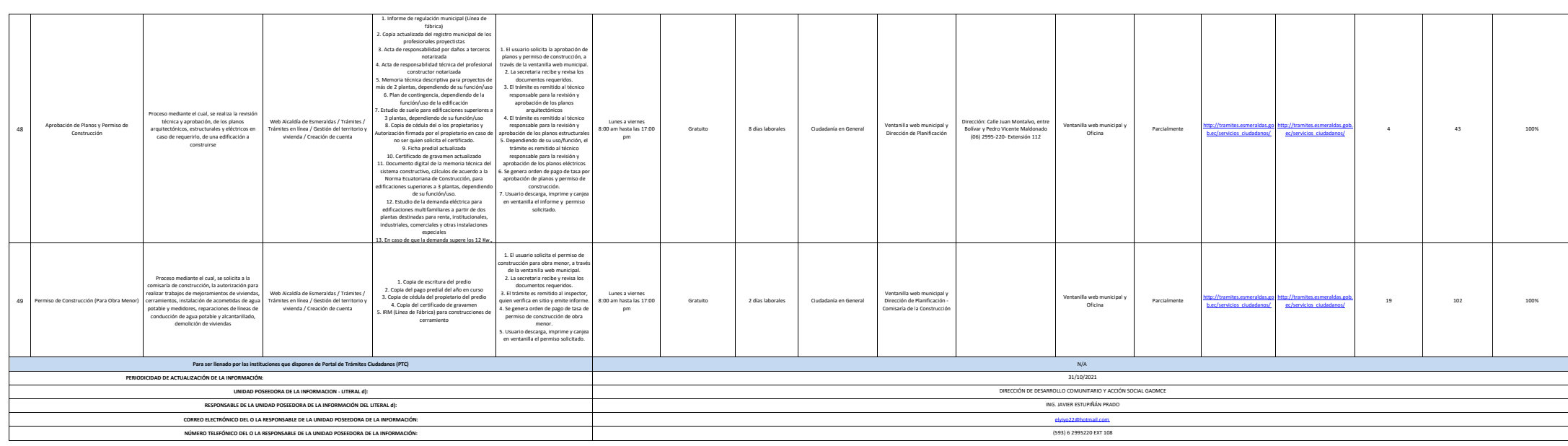

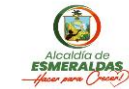